### **ПРОМЕЖУТОЧНАЯ АТТЕСТАЦИЯ ПО ИНФОРМАТИКЕ ЗА КУРС 7 КЛАССА**

**АВТОРЫ**: учителя информатики Таран Татьяна Васильевна и Назарова Людмила Степановна

### **ПОЯСНИТЕЛЬНАЯ ЗАПИСКА**

Данный материал предназначен для проведения промежуточной аттестации по информатике за курс 7 класса. Составлен на основе государственного стандарта среднего общего образования по информатике, рабочей программы, учебника Информатика (базовый уровень). Босова Л.Л., Босова А. Ю.

При этом проверяются элементы содержания из следующих разделов курса:

- Информация и информационные процессы
- Компьютер как универсальное устройство обработки информации
- Обработка графической информации
- Обработка текстовой информации

На выполнение работы отводится 40 минут. Работа состоит из 4 частей и содержит 12 заданий.

Часть А содержит 4 тестовых задания (А1-А4) обязательного уровня с выбором одного ответа из предложенных.

Часть В содержит 3 задания (В1-В3), в которых необходимо записать ответ.

Часть С содержит 3 задания (С1-С3) повышенного уровня сложности.

Часть D содержит 3 задания (D1 – D4) работа с компьютером (практические работы)

Задания частей А, В, С считаются выполненными, если учащийся дал верный ответ. Задания части D считаются выполненными, если практическая часть выполнена без ошибок правильно.

Используемые задания направлены на проверку таких компетенций, как:

# *Компетенция №*

*задания*

Умение определять информационный вес символа произвольного алфавита и информационного объёма сообщения, состоящего из некоторого количества А1, А2 символов

Умение рассматривать примеры хранения, передачи и обработки информации в  $B1, C1$  деятельности человека, в живой природе, обществе, технике

Умение определять имя файла по его типу в последник в ВЗ

Умение разъяснять сущности компьютера как универсального электронного программно управляемого устройства; рассматривать основные характеристики В2 компьютера

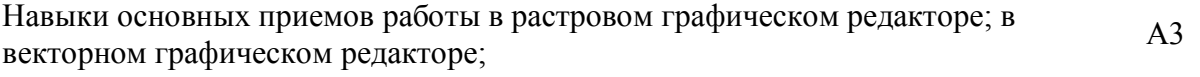

Навыки основных правил ввода текстовой информации, редактирования, форматирования А4, С2, С3

Умение самостоятельно планировать пути достижения целей, строить алгоритм решения задачи D<sub>1</sub>

Умения разработки алгоритмов для управления исполнителем Чертежник D2 Умения и навыки использования средств ИКТ для создания текстовых документов; навыки рационального использования имеющихся инструментов D<sub>3</sub>

Умения подбирать и использовать инструментарий для решения поставленной задачи  $\overline{D4}$ 

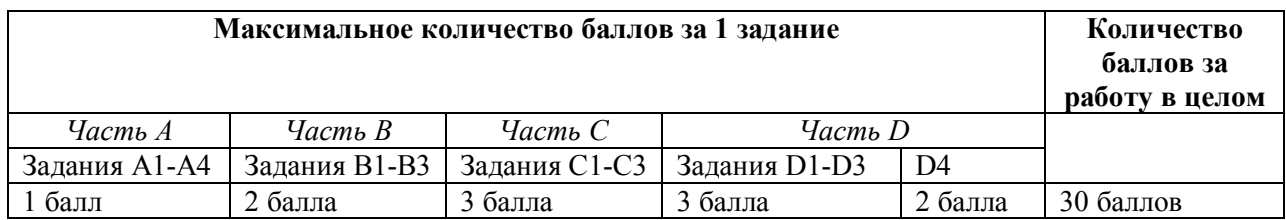

### **Таблица количества баллов за выполнение задания**

## **Таблица перевода тестовых баллов в школьные отметки**

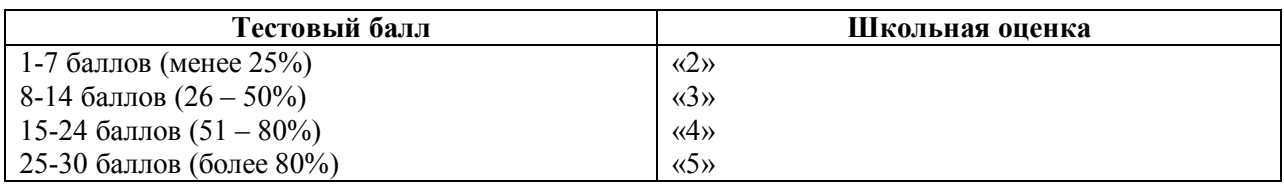

### **Ключ к заданиям**

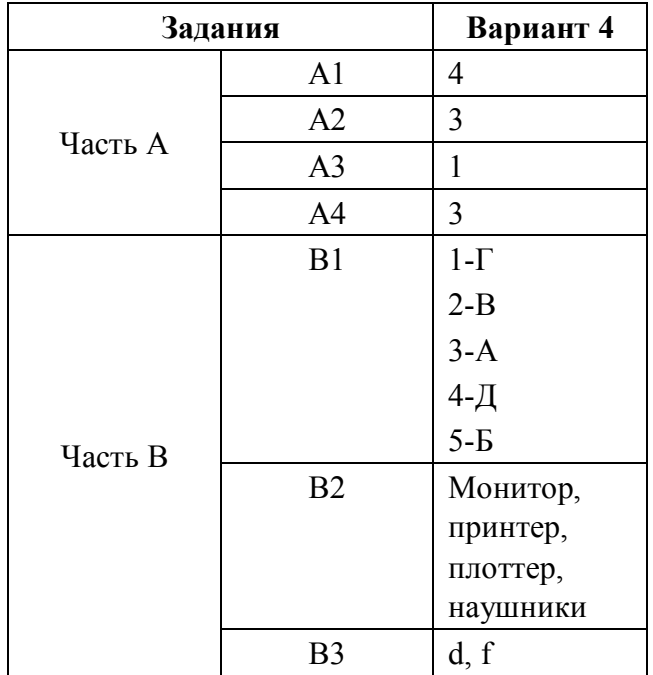

# ЗАЛАНИЯ

### Часть А

А1. Статья, набранная на компьютере, содержит 32 страницы, на каждой странице 40 строк, в каждой строке 48 символов. Определите размер статьи в кодировке КОИ-8, в которой каждый символ кодируется 8 битами.

1) 120 Кбайт

2) 480 байт

3) 960 байт

4) 60 Кбайт

А2. Считая, что каждый символ кодируется одним байтом, определите, чему равен информационный объем следующего высказывания Алексея Толстого:

### Не ошибается тот, кто ничего не делает, хотя это и есть его основная ошибка.

1) 512 бит 2) 608 бит 3) 8 Кбайт 4) 123 байта

АЗ. Разрешающая способность монитора

- Количество точек, из которых оно склалывается  $\mathbf{a}$ .
- $<sub>b</sub>$ </sub> Пиксель
- $\mathbf{c}$ . Растровое изображение

А4. Текстовый редактор - программа, предназначенная для:

- создания, редактирования и форматирования текстовой информации;  $a)$
- работы с изображениями в процессе создания игровых программ;  $b)$
- $\mathbf{c}$ ) управление ресурсами ПК при создании документов;
- $\mathbf{d}$ автоматического перевода с символьных языков в машинные коды.

### Часть В

В1. Установите соответствие между видами информации и примерами.

- А. Косой взгляд 1. Звуковая 2. Зрительная Б. Запах духов 3. Обонятельная В. Поглаживание кошки 4. Вкусовая Г. Раскат грома Д. Поедание конфеты
- 5. Тактильная (осязательная)
- В2. Какие из перечисленных ниже устройств предназначены для ввода информации? Монитор, дисковод, принтер, сканер, трекбол, плоттер, мышь, клавиатура, джойстик, микрофон, наушники, колонки, CD-ROM, световое перо, графический планшет.

ВЗ. Выберите из предложенного списка файлов только те, которые относятся к графическим (используются для хранения рисунков):

- $a)$ mv.doc.
- $b)$ family.jpg.
- car.bmp,  $\mathbf{c}$ )
- $d)$ bell.mp3,
- $e)$  $dog$ .gif,
- $\mathbf{f}$ song.way.
- book.zip,  $g)$
- $h)$ war.avi.

### Часть С

С1. Приведите примеры способов передачи информации по схеме: Источник (человек)→Приемник (устройство)

 $C2$ . Что произойдет, если при курсоре, установленном в начало строки, нажать клавишу  $\leq$ *Enter* $>$ ?

СЗ. Как единовременно удалить фрагмент текста?

#### **Часть D**

**D1.** Составить блок-схему алгоритма нахождения большего из двух чисел.

**D2.** Нарисуйте предложенную фигуру в среде исполнителя Чертежник, введя последовательность команд в поле команд:

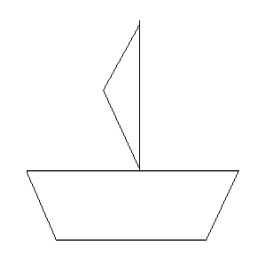

**D3.** В текстовом редакторе word напечатать текст

Засыпь ямку. Поставь лопату и лейку на место. Выкопай ямку. Возьми лейку и полей саженец. Возьми лопату и саженец. Посади саженец в ямку.

- 2. Расставьте команды алгоритма «Посадка дерева» в разумной последовательности. Для этого:
	- 1) внимательно прочитайте весь текст;
	- 2) найдите строку с командой, которая должна быть выполнена первой;
	- 3) выделите найденную строку;
	- 4) удалите выделенную строку в буфер (команда Вырезать);
	- 5) поместите курсор в начало первой строки и вставьте первую команду из буфера;
	- 6) при необходимости пользуйтесь командой Отменить
	- 7) повторяйте аналогичные действия, пока все команды не окажутся на своих местах.

**D4.** В графическом редакторе Paint нарисовать снеговика, ёлку и Деда Мороза в течение 7 мин.

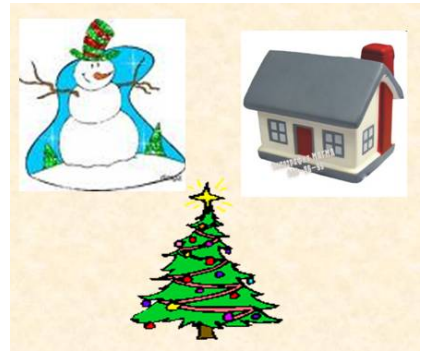